## 国学館高等学校 2024 年度入試

## 出願確認機能のご案内

# 【出身校の先生用】

令和6年度入試より WEB 出願へ移行しました。それに伴い、出身校の先生方は、 出願確認機能をご利用できます。出願確認機能とは、先生方が出願状況(出願内容 や入金状況、合否)を確認することができる機能です。

つきましては、受験生がいる場合には、出願確認機能をご活用くださいますよう ご案内申しあげます。

受験生の出願手続につきましては、本マニュアルとは別に WEB 出願のマニュアル 【受験生用】として準備しておりますので、そちらもあわせてご参照ください。

なお、先生方からいただいたご質問・ご要望をもとに、本案内の内容を更新する 場合があります。つきましては、出願に関する手続きは、本校ホームページ上で公 開している最新のものをご参照くださいますようお願い致します。

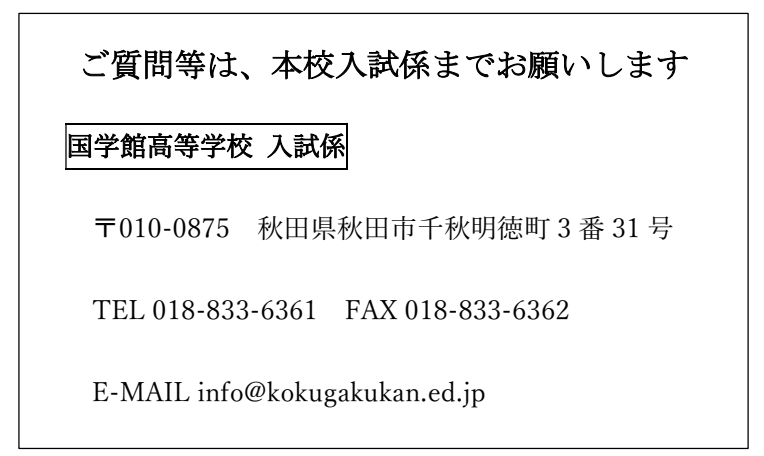

# 目次

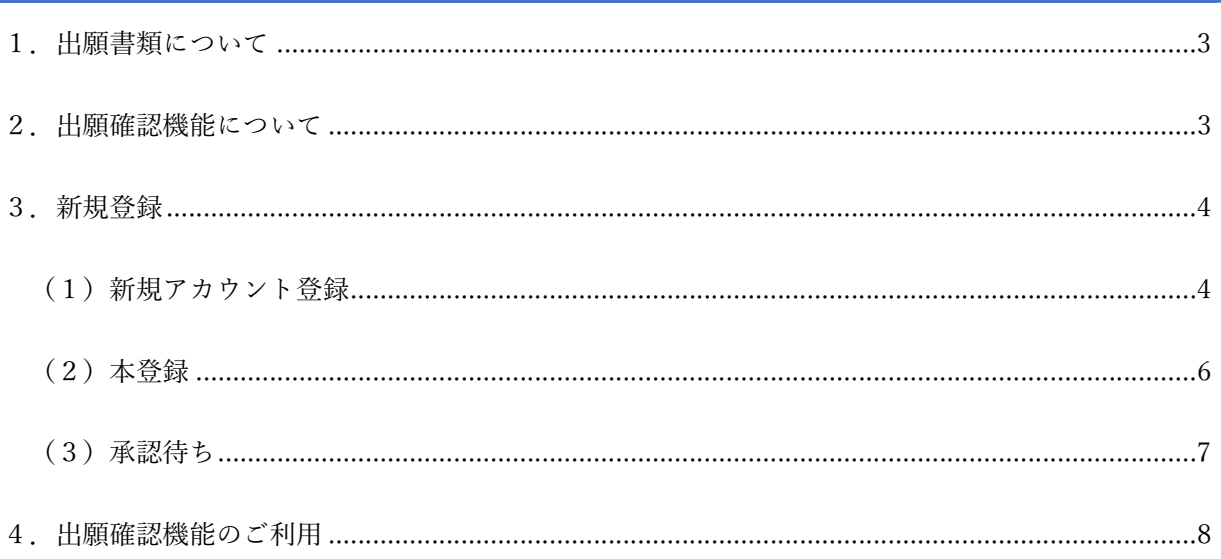

## 1.出願書類について

出身校の先生からご提出いただく書類は、下記の通り調査書等です。

(入学願書は不要、受験料は WEB 決済が済んでいます。)

募集要項 P.3 から抜粋

[2] 出願書類 (WEB出願の他に以下の書類が必要となります)

- 1. 調査書 (公立高校提出調査書と同様式)
	- –– 以下は特待生への出願で必要となる書類––
	- 2. 検定合格がわかる合格証の写し (特待生 I·特待生 IIの出願者で検定合格の基準を満たす者)
	- 3. 自己申告書 (特待生IIの出願者) ………… 本校所定用紙
	- 4. 推薦書 (部活動特待生の出願者)………… 本校所定用紙

### 2.出願確認機能について

日願確認機能とは、先生方が出願状況(出願内容や入金状況、合否や試験結果)を確認すること ができる機能です。

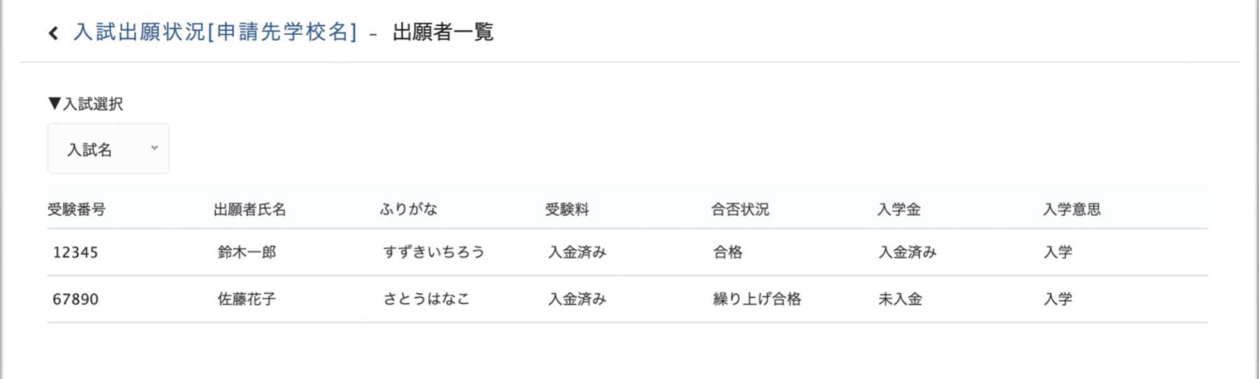

出願確認機能を利用するためには、以下の案内に従って新規登録をしていただく必要があります。お 手数をおかけ致しますが、受験生がいる場合は、ご登録をお願い致します。

## 3.新規登録

#### (1) ログイン画面へのアクセス

初めて利用される場合は、新規登録をします。以下の URL または QR コードを読み取り、アカウ ント登録申請を行ってください。この登録は、WEB 出願期間以前でも可能です。

ログイン URL: https://seed.software/teacher/login?school\_code=kokugakukan

QR コード

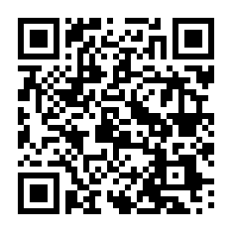

「出願確認アカウント ログイン画面」にアクセスします。

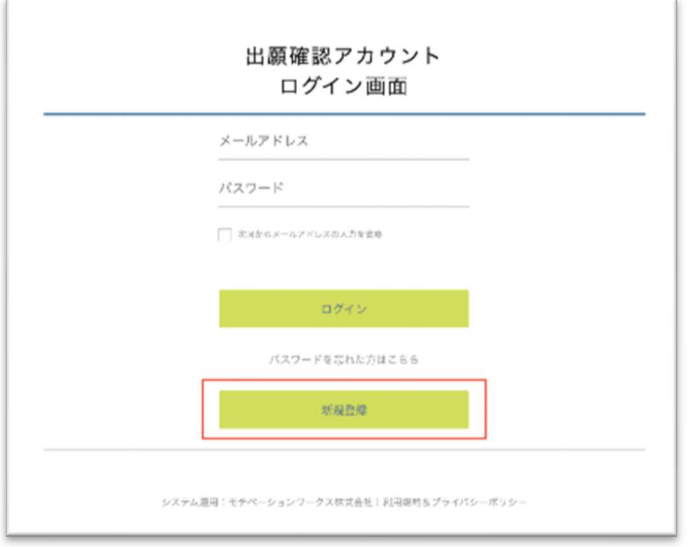

ログイン画面の「新規登録」を選択してください。

#### (2) メールアドレスの登録

メールアドレスに、<mark>学校の代表メールアドレスをご登録ください。</mark>

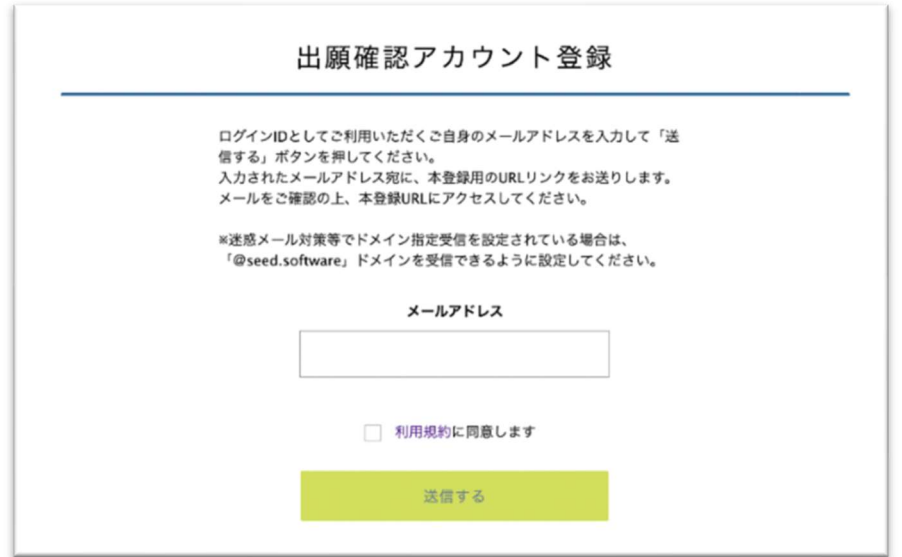

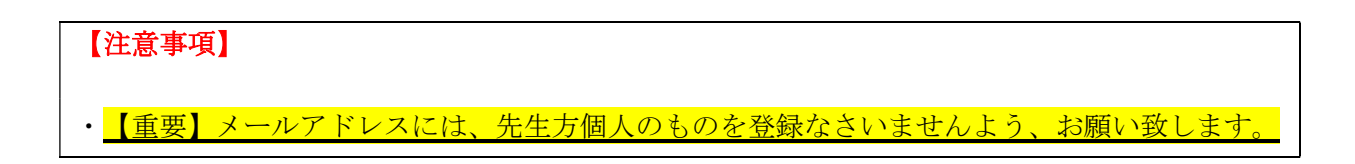

#### ( 3 ) 本 登 録

ご登録いただいたメールアドレスに、仮登録メールが届きます。

仮登録メールに記載されている URL から本登録を行います。所属学校名の選択や、学年主任の先生の 名前の入力等を行ってください。

完了後、本登録完了メールが送信されます。

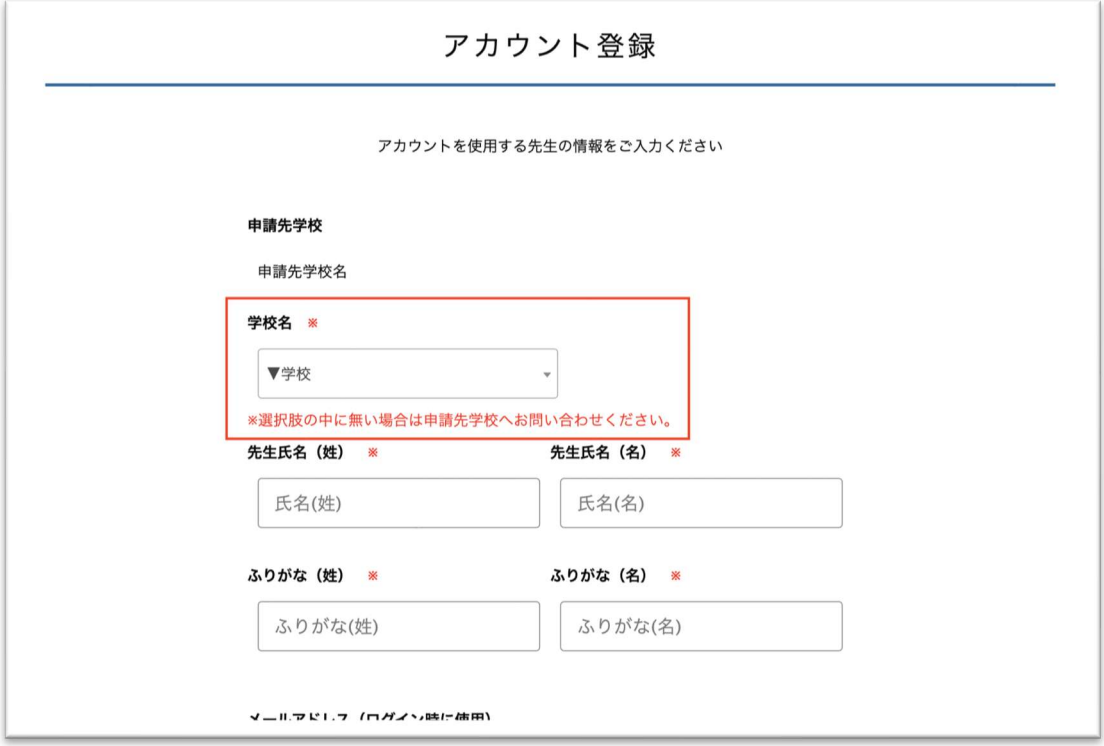

#### 【注意事項】

1.上画像の赤枠部分から自校を選択してください。秋田県外の中学校等の場合は、選択肢にな いことがあります。出身校リストのなかに学校が無い場合は、リストの一番下に表示される 「その他」を選択し、手入力で登録してください。

2. 出願確認アカウントの作成は、1学校につき1つまでとなります。

3.アカウントの有効期限は今年度のみとなり、翌年度の出願確認には再度新規登録が必要とな ります。

4.学年主任の先生のお名前での登録をお願い致しますが、学校事情により他の先生のお名前で 登録されても構いません。

5.前期入試に出願者がいない場合は、令和6年1月以降の登録で構いません。一般入試に出願 者がいない場合も同様です。

#### ( 4 ) 承 認 待 ち

本登録完了後、画面の案内に従いログインをします。

本校(国学館高校)からアカウントの承認がされるまでは、出願状況の確認はできません。

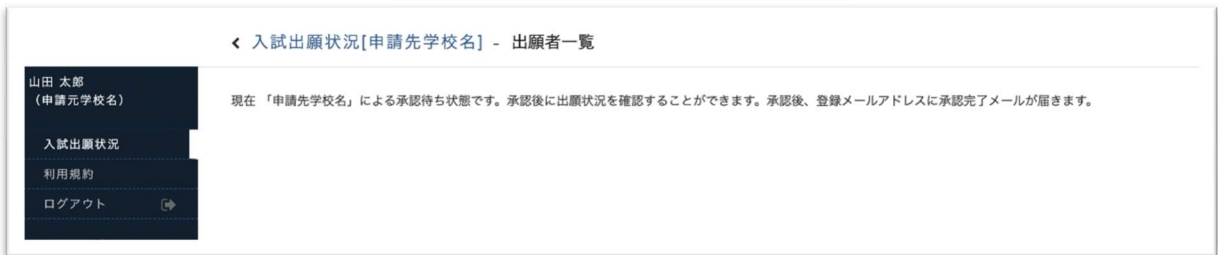

出身校の先生方からの承認申請に対して、次のスケジュールにより、承認を致します。

【承認スケジュール】

承認日 年末年始及び土日祝日を除く毎日

承認時間 午前9時と午後5時

上記の時間以外でも、承認することがあります。

## 4.出願確認機能のご利用

本校(国学館高校)からのアカウント承認後、登録されたメールアドレスに承認完了メールが届 きます。

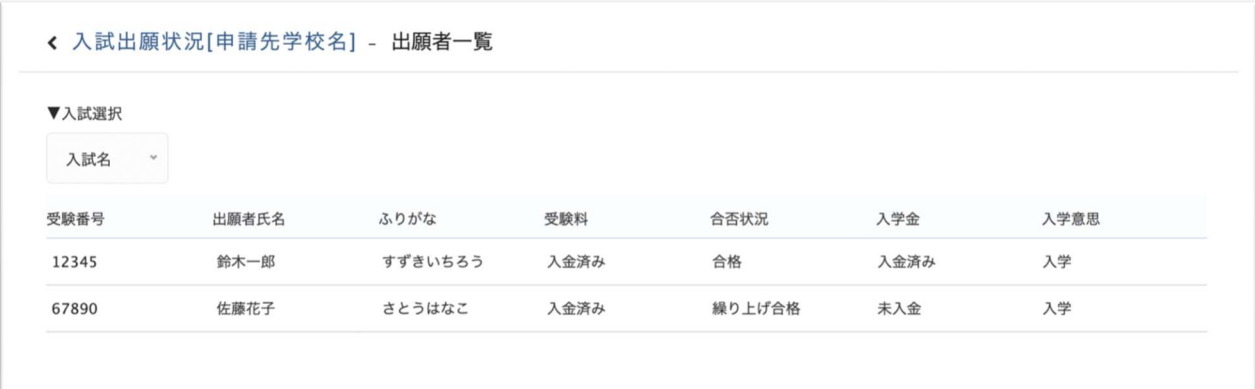

承認後は自校の生徒の出願状況を確認することが可能です。

生徒の行をクリックすると、詳細な出願内容の確認をすることができます。

#### 【注意事項】

こちらから出願内容の変更をすることはできません。変更をご希望の際は、国学館高等学校入試 係までご連絡ください。